# SQL Cheatsheet Understanding data with SQL

## *Clauses*

Clauses are distinct parts of an SQL statement. Put each on its own line and capitalize as below to increase legibility. Here are the five you will find most useful for understanding data:

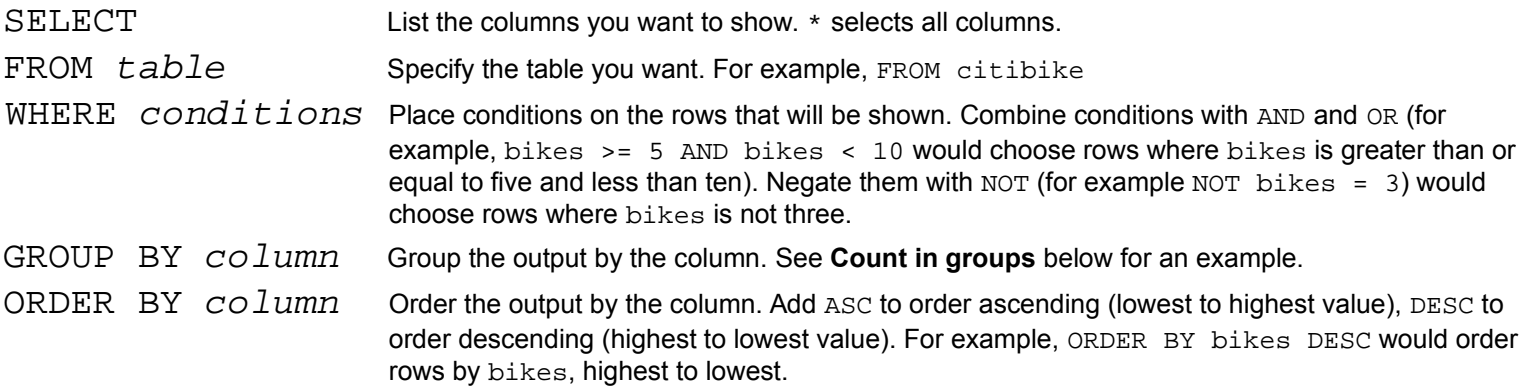

## *Common Queries*

### **View all**

*This is the default statement in applications such as CartoDB.* SELECT<sup>\*</sup>

FROM table

*For example:* SELECT \* FROM citibike

## **Filter**

*Only show the rows that match the given conditions. See Clauses, above, for more details on conditions.*

SELECT \*

FROM table WHERE conditions

*For example:* SELECT \* FROM citibike WHERE bikes >= 5

### **Count**

SELECT *can do more than pick columns. It can also aggregate columns. Get the number of rows in a table:* SELECT COUNT(\*)

FROM table

*For example:* SELECT COUNT(\*) FROM citibike

# **Count and filter**

*Add a* WHERE *clause to the above to count only the rows you are interested in.* SELECT COUNT(\*) FROM table WHERE conditions

*For example:* SELECT COUNT(\*) FROM citibike WHERE bikes >= 5

# **Count in groups**

*Group rows by their value in a column, then count the number of rows in each group. Handy for answering questions like "How many stations are there in each borough?"*

SELECT column, COUNT(\*)

FROM table GROUP BY column

*For example:* SELECT borough, COUNT(\*) FROM citibike GROUP BY borough

## **Count in groups and filter**

*Group filtered rows by their value in a column, then count the number of rows in each group. "How many stations are there in each borough that meet my criteria?"*

SELECT column, COUNT(\*)

FROM table

WHERE conditions

GROUP BY column

#### *For example:*

SELECT borough, COUNT(\*) FROM citibike WHERE bikes > 1 GROUP BY borough

### **Find unique values in a column**

SELECT has more tricks up its sleeve. Here it is used to quickly give us all of the unique values in a column by using DISTINCT. This is handy for understanding a column in a database that is new to you. "What's in here?"

SELECT DISTINCT(column)

FROM table

#### *For example:*

SELECT DISTINCT(borough) FROM citibike

# **Find the range of a column**

*More SELECT fun. Get the range of values in a column with MIN and MAX. As above, this is useful for understanding a column in a database that is new to you.*

SELECT MIN(column), MAX(column) FROM table

*For example:* SELECT MIN(bikes), MAX(bikes) FROM citibike

# **Find unique values in a column, filter**

*As with most statements, you can add a WHERE clause after the FROM clause to restrict the rows that you are querying. Here you can get the unique values in a column while only looking at certain rows.*

SELECT DISTINCT(column)

FROM table

WHERE conditions

*For example:* SELECT DISTINCT(borough) FROM citibike WHERE bikes > 10

### **Ordering rows**

Add an ORDER BY clause after a FROM clause (or a WHERE clause, if you are filtering) to sort rows.

SELECT \* FROM table WHERE conditions ORDER BY column

#### *For example:*

SELECT DISTINCT(borough) FROM citibike WHERE bikes > 10 ORDER BY bikes

# *Condition operators*

WHERE clause conditions can contain the following operators:

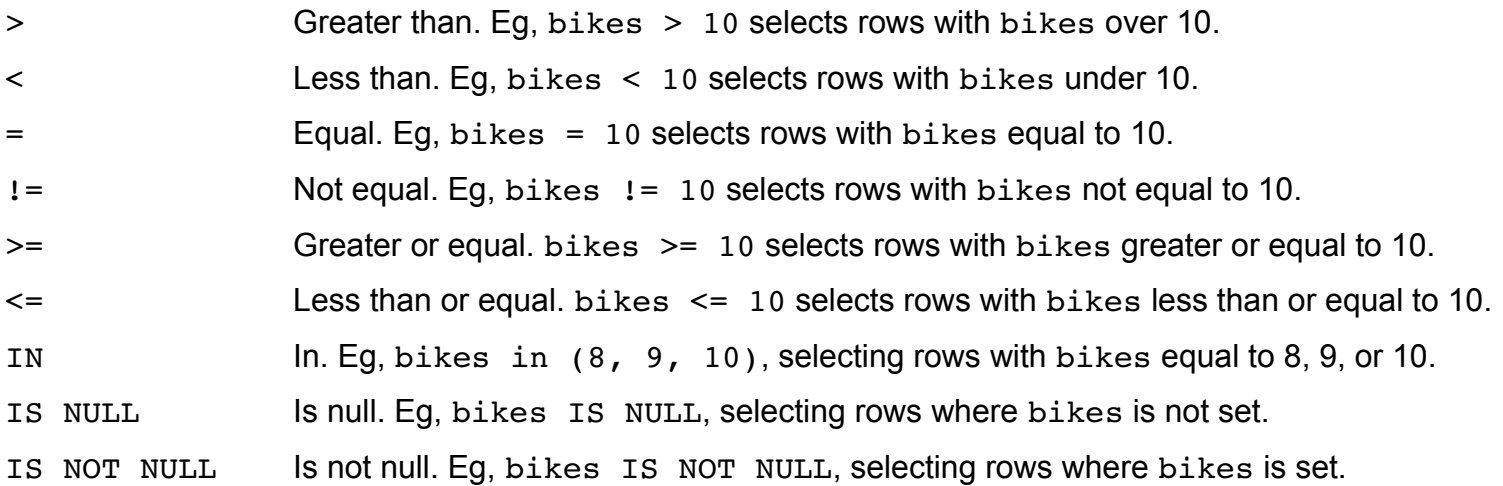

## *Working with strings*

If you are working with a column that is a string, your conditions sometimes have to take that into account. For example, when using =, you have to put the string you are comparing the column to in quotes:

SELECT \* FROM citibike WHERE borough = 'Brooklyn'

More likely you will be searching within a column, which you can do using the ILIKE operator:

SELECT \* FROM citibike WHERE address ILIKE '%fulton%'

The above searches the address column for any values containing "fulton". The  $\frac{1}{8}$  means "match anything," so this translates to "fulton preceded by anything and followed by anything else."